# Applying Intervals to Actions in a Document Rendezvous Model to Support Billable Event Rating:

Beginnings of a Compositional Architecture

#### **An Early Example of Compositional Architecture: A Compositional Rule Based Rating Engine**

#### **"Law of Compositional Architecture: You can't easily compose what you can't easily decompose"**

As the following notes elaborate, the business rules for this Telecom Billing and Rating Engine architecture yielded to a procedural scripting language which came to be called "Temporal AWK" for reasons that will shortly become obvious to those familiar with the original AWK language. This procedural attribute was essential for being placed into the high volume, high performance billing pipeline consisting of vast transactions flows. No inference engine was needed, desired, nor could be tolerated.

The question then became how to apply the right rules at the right time on the right data of which there were terrabytes. The scripting language with its notion of temporal intervals literally handled the problem of the right rules at the right time. But the other key observation was that despite the TOTAL database being incredibly huge, the amount of data per transaction was rather small: basically the price plan, the user agreement, the invoice to date, and the incoming network record, all of which could be treated as documents.

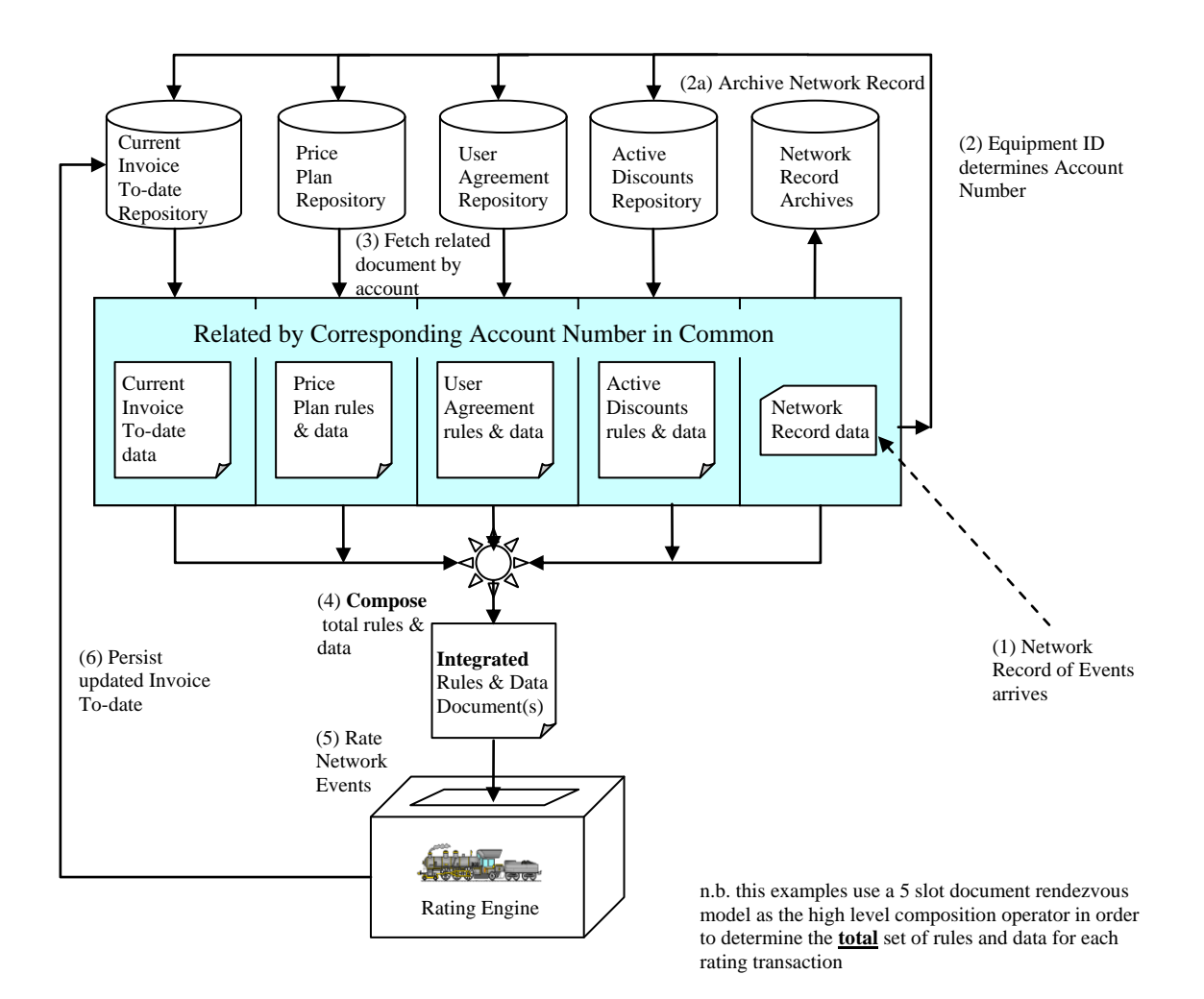

The appropriate documents could be found by following the equipment identification from the incoming network record to the owing account and from there on the other directly relevant documents. These documents formed such a basic unit of information that they could have been kept together and reached by a simple hashing function applied to the account – thus in principle they could be spread across a server farm with the limit of inherent parallelism on the number of useful processors (or threads) being the number of active accounts which numbered in the millions!

In fact most transactional systems are like this: something in each transaction is the key to gathering the other related units of information which represent very small pieces out of a very large ocean of mainly irrelevant (unrelated) data. (I suspect in practice most real transactional systems bind on the performance of monolithic persistent data stores, aka "database", much more than on the inherent processing load of the transaction flows.)

The compositional insight came from realizing that the transactional documents could be flowed from the originating subsystems (price plan creation, user agreement, current discounts, etc.) to the billing engine as needed with ability of companion documents to reference each other (Xpath etc.). This supported the notion of business rule flow (the scripting language) together with data flow between components of the total system, of which the billing and rating engines was only a part. In fact the need for rule flow between major subsystems was spotted as a key requirement before the compositional insight and brought attention to the need to find some manner to enable rule flow.

Rule flow is difficult to nearly impossible for Object Oriented or Component based architectures because they engage in "information hiding" which makes the composition of rules from multiple sources somewhere between hard to impossible. Thus, they tend to be capable of producing high volume, high performance systems - but ones that are dreadfully brittle by being very hard to change. Furthermore, OO and Component architectures typically tend to spread rules rather arbitrarily thought their elements and thus related rules that need to be combined in new ways are hard to even find. When this does happen, it often leads to large scale and painful "refactorings" – something Compositional Architectures easily do by nature.

The real challenge for modern system design is to retain the high volume, performance attributes but also to create highly flexible systems as well. That in a nutshell motivated this early example of using Compositional Architecture techniques: the scripting language contained in documents made embedded rule and associated data flow possible, while the compositional operators were the document rendezvous model based upon the main transactional key and interconnection by means of URI/Xpath references between the selected documents.

In terms of the ultimate goal of all IT systems, namely the automation of knowledge content, Compositional Architecture emphasizes taking pieces of knowledge wherever they may be located around the network and putting them together into new entities that exist for the duration of their need after which they evaporate. This means the knowledge content of the Network of Interest (NoI), son of the System of Interest (SoI), must be capable of being divided and recombined (composed) as needed.

Barriers that prevent this are simply evil: knowledge entangled in extraneous hideous representations such as 3GLs, OO or otherwise, obscure binary representations, and of course, entrapped by "information hiding". Although objects can be "composed" in their own limited way by dynamic class loaders, the central testament of object orientation, namely encapsulation, fundamentally limits the utility of the OO approach relative to the Compositional Architecture. While they may cohabit a given design, Object Orientation and Compositional Architecture are fundamentally incompatible approaches. In its own way, this echoes the fundamental "impedance mismatch" between the Relational Data Model and OO.

There is also an implicit recognition that multiple knowledge representations will be present such as XML, RDMS, XLST, general purpose languages such as Java and PERL, and application specific languages. Further more it is generally true that the higher, more abstract, and closer to the problem domain, the better the knowledge representations are for compositional purposes.

#### **Background: Allen Temporal Interval Algebra**

- There are 13 fundamental relations that hold between two basic intervals (from "Actions" and Events in Interval Logic", James F. Allen and George Ferguson, 1994).
- In this example logical "intervals" are mapped to real number valued "durations" (other mappings possible).

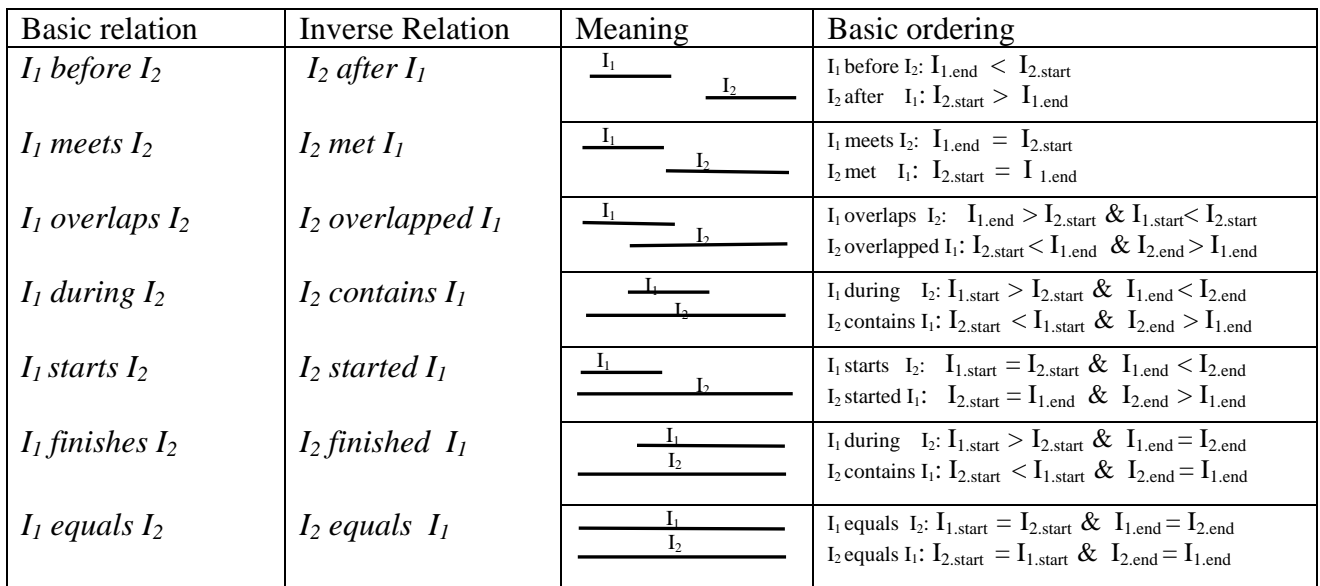

• These 13 Interval Relations can also be defined as the following 4x4 table as follows of the ordered numeric relationships between the start and end points of each interval.

Note the upper left and lower right quadrants are invariant, coming straight from the internal definition of an interval. Only the upper right and lower left quadrants actually assert relationships between intervals.

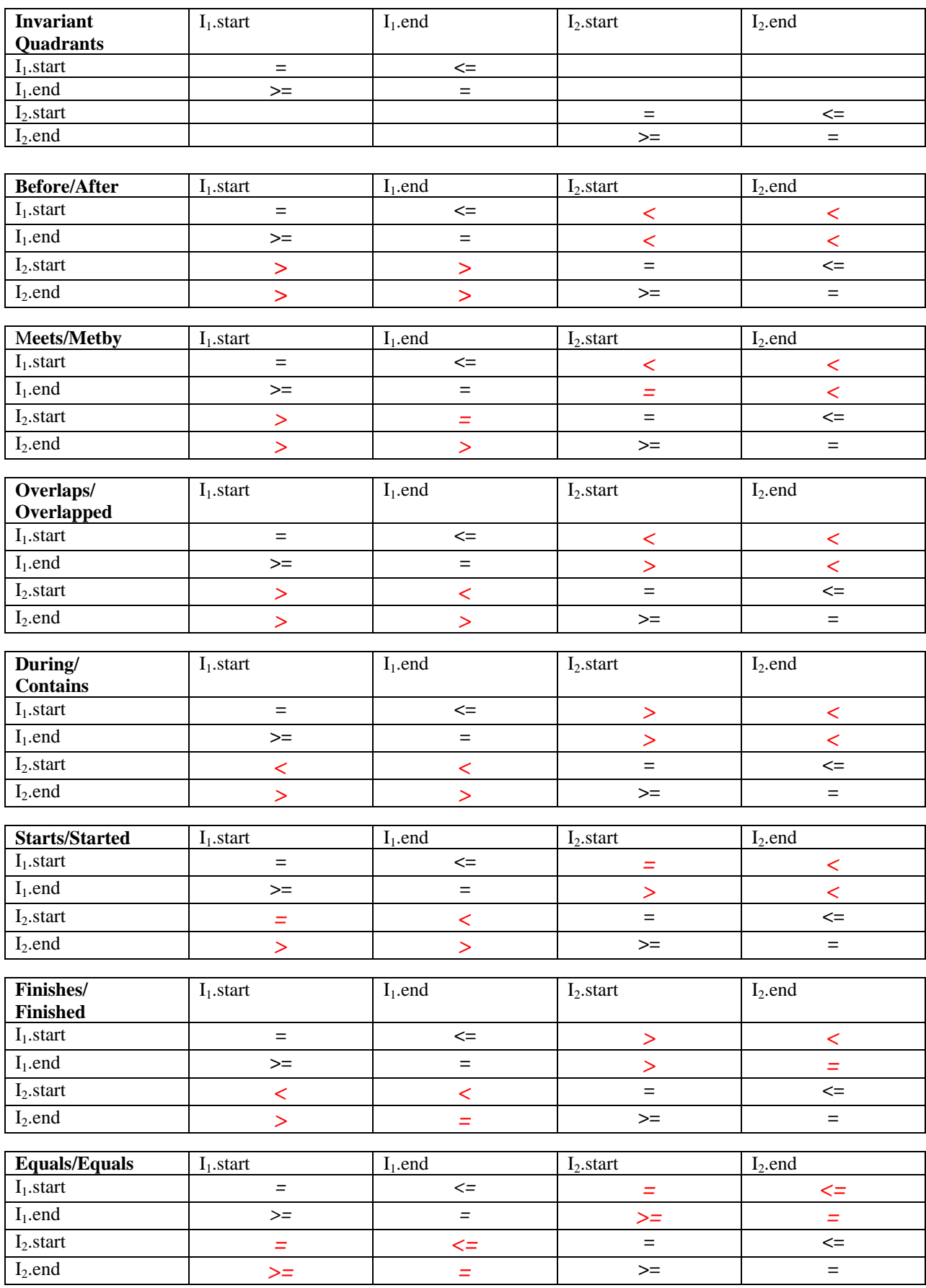

© CSGROUP, 2000

#### **Billing Engine Execution Model**

- The use of intervals here does not involve deductive processing or "reasoning", so  $\bullet$ "tractability" (huge search spaces) is not an issue
- All rules are strictly procedural, which is essential in a high volume, high performance applications
- Two dimensional control flow: across time and down the rules in precedence order (i.e. non-monotonic rules)
- Time is followed from start of event to end of event  $\bullet$
- Rules within a price plan are already in priority from highest (first) to lowest (last)  $\bullet$ priority
- $\bullet$ Price plans are evaluated in order according to explicit priority from highest (lowest number) to lowest (highest number) priority

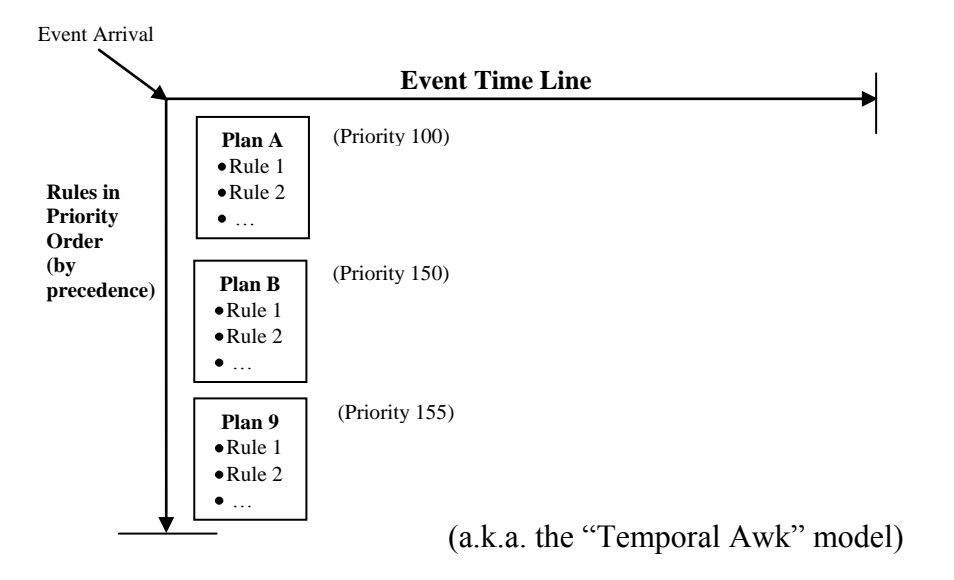

Each Price Plan and each Rule is "guarded" by a Qualification Interval which determines the time interval(s) over which the Price Plan or Rule applies, e.g. shown graphically along with the corresponding script fragment and the results of evaluating the Qualification Intervals:

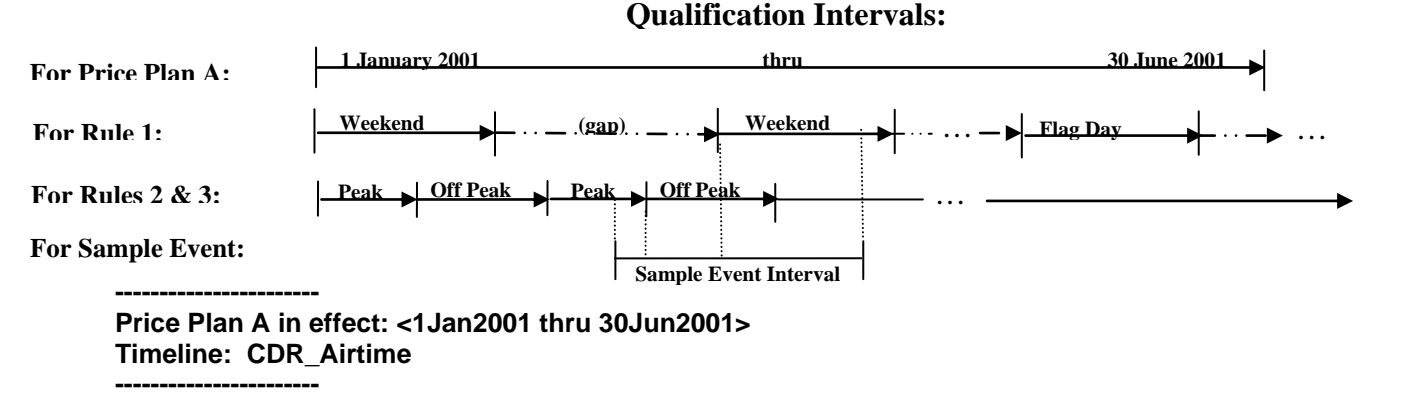

**-----------------------**

#### **<WEEKEND || FLAG DAY> { // Put Rule 1 here for Weekends or Flag Day}; < PEAK > { // Put Rule 2 here for PEAK time }; <!PEAK> { // Put Rule 3 here for NonPeak time };**

At evaluation time <PEAK> { Rule 2} get the first part of Sample Event, <!Peak> { Rule 3) gets the next part of the Sample Event, and <WEEKEND  $\parallel$  FLAG DAY>  $\{$  Rule 1 $\}$  gets the last part.

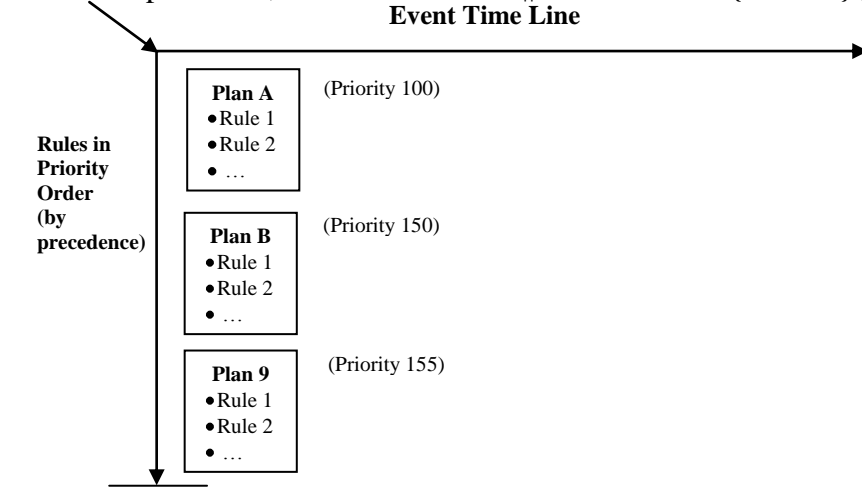

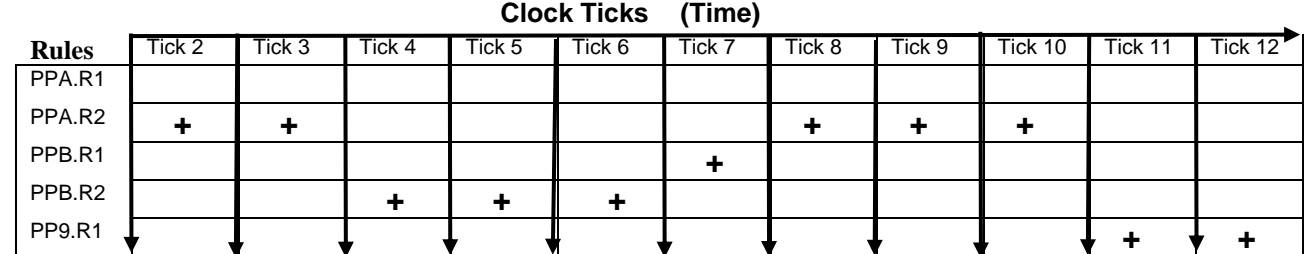

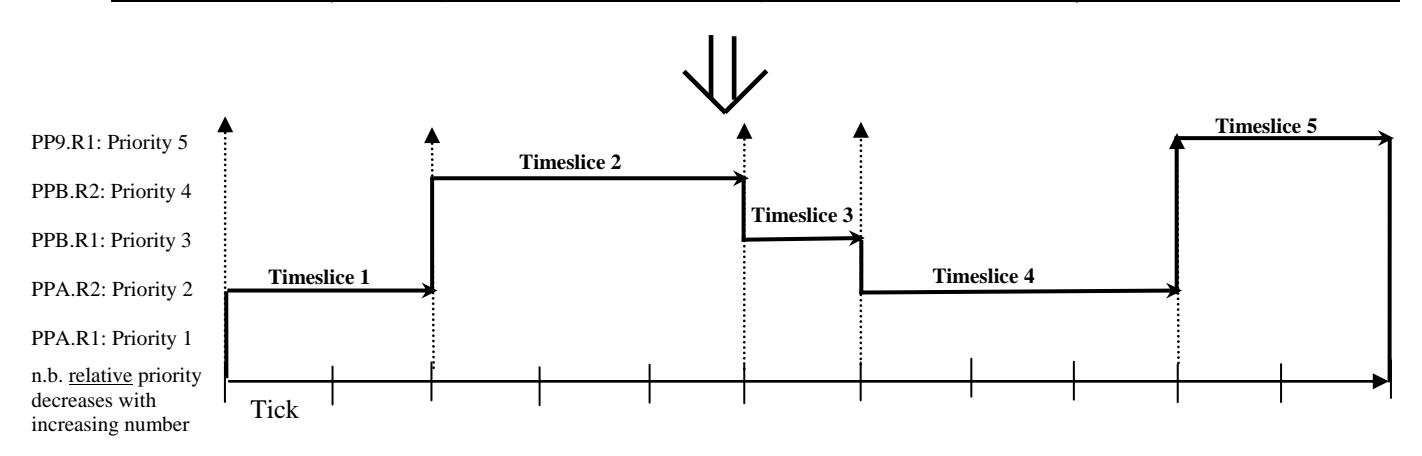

Execution Model: Rule Selection as a (partial) Function of Time

- $\bullet$  $Rule<sub>Tick</sub> = Select(Tick, PricePlans, Subscription, Event, ...);$ 
	- One and only one rule is selected per clock tick  $\bullet$
	- Select(Tick, ...) must be a contiguous square wave function  $\bullet$
- $\bullet$ Combining adjacent ticks which have the same rule leads to naturally to timeslices as event intervals (i.e. the continuous flat parts of the square wave each define a discrete interval).

- This unifies nicely with the notion of Qualification Intervals for Rules
	- Conceptually simplicity
	- Execution can optimally chunk rule application by event timeslice rather than by each individual clock tick (a special case of "compression by exception" optimization)

**Overall Rate Event Strategy:** walk down the event time line by chopping up the timeline into one or more incrementally contiguous rating timeslices until the end of the event time line is reached. Start the first rating timeslice at the beginning of the event time.

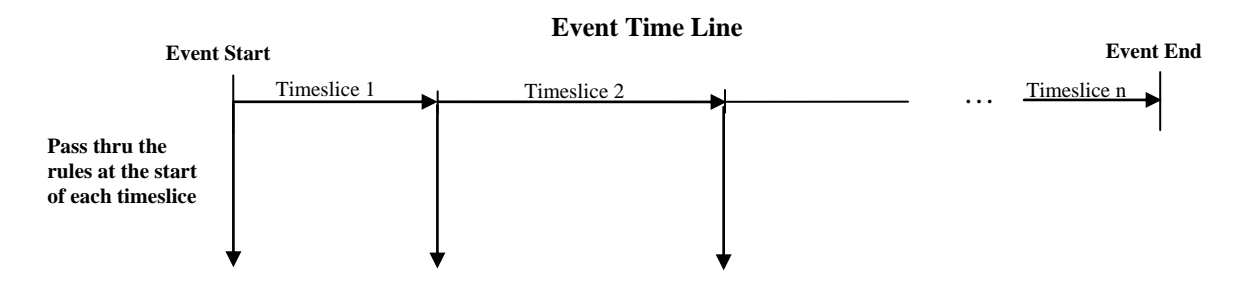

**Incrementally Contiguous Timeslice Strategy:** for each incrementally contiguous timeslice going forward, determine the maximum interval for the current timeslice which matches the first (highest precedence) rule ready to go. Rules are examined once and only once in rule precedence order for each incrementally contiguous timeslice. Initially, assume the current timeslice can go as far as the end of the event.

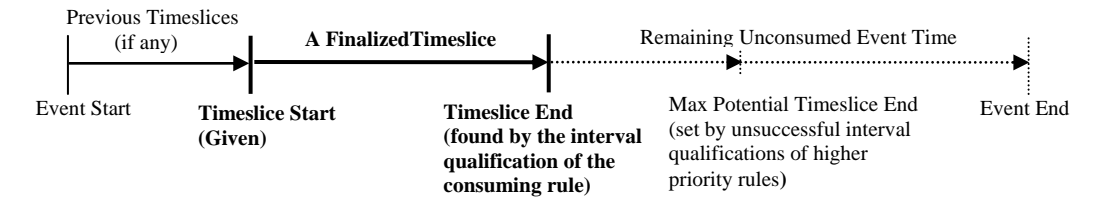

**Rule Scanning Strategy:** for each rule in order, AND the rule's interval qualification against the current maximum timeslice. The first result which has an interval beginning at the start of the current timeslice consumes the timeslice and also determining its end point. (i.e. the rule with an interval qualification which "overlaps" or "starts/started" the current timeslice).

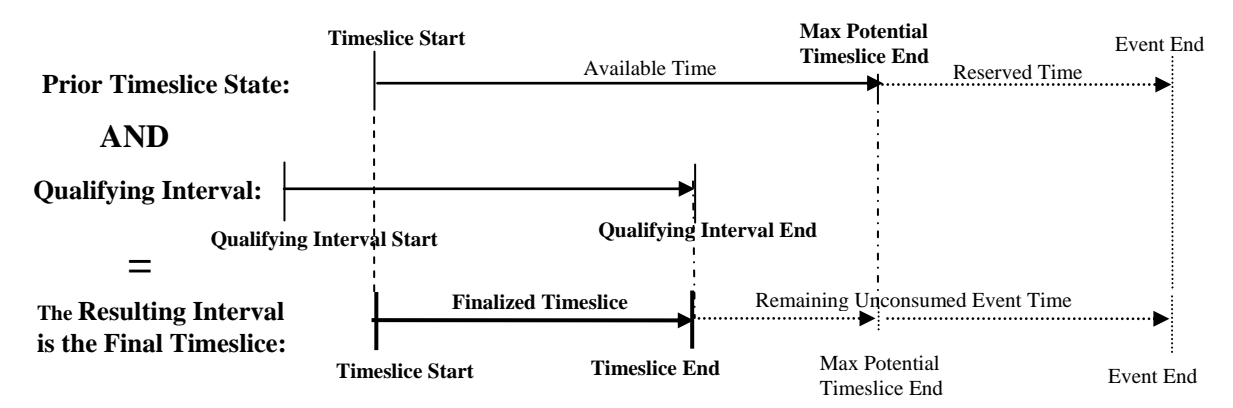

Note: The chosen rule in its action section may shorten the timeslice based upon extra temporal criteria such as \$ threshold exceeded. The rule may not, however, extend the timeslice, except through rounding up.

Until then, resulting intervals which start later than the beginning of the current slice can trim back this timeslice's maximum allowable end point to just before the earliest (smallest) of these starting points encountered. This effectively shortens the maximum allowable duration of the current slice. (i.e. trim the current time slice or that at most it may "meet" the qualification interval which comes "after" the current slice).

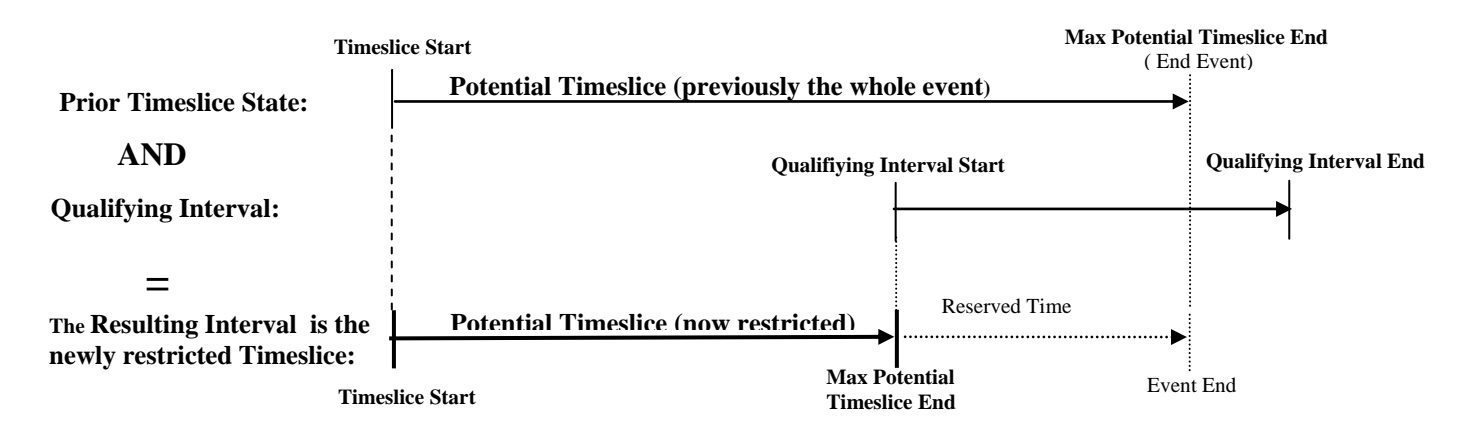

Finally, rules encountered after the timeslice has been consumed may view the current time slice, but may not change the bounds of the timeslice.

Graphical Summary of the three major phases of passing thru the rules (Price Plans):

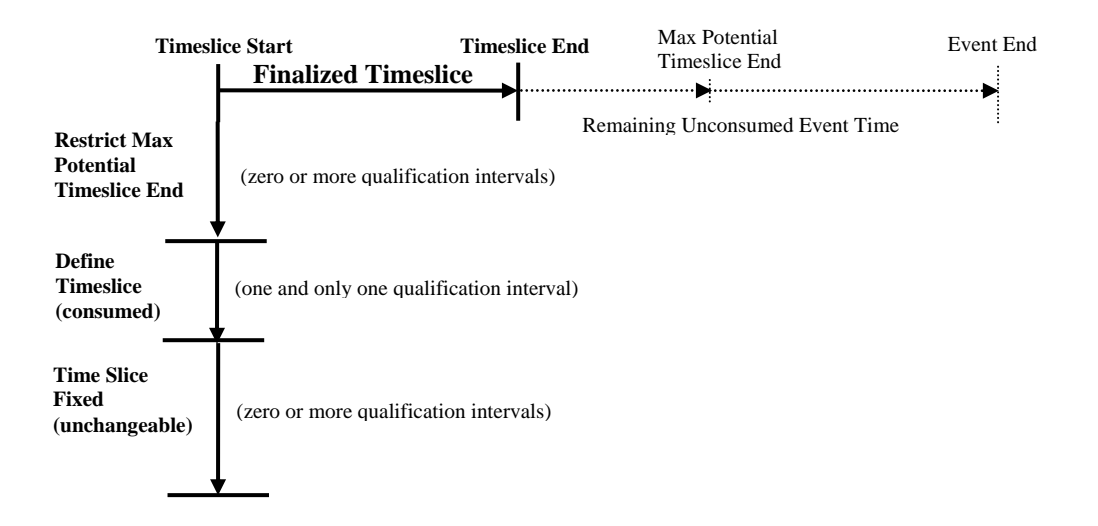

At the end of completely running through the rules, if any time remains in the event, mark the beginning of the next slice to be just past the end of the current timeslice, reset the maximum end of this next timeslice to the end of the event, and do the next iteration of scanning the rules.

And keep going until either the event is fully consumed from start to end, or a gap appears during the scan of a slice indicated by no rule being able to start at the beginning of the slice– which means a time period to which no rule applies: generally, this is a very bad thing and a terribly fatal error.

#### **"Temporal Awk:"**

#### **A Script Language used for Billing and Rating**

#### **Notes on Intervals**

Basic Interval

- a real number valued segment of the time line with distinct begin and end points
- always the value of start  $\leq$  end
- the value of an end point at evaluation time may be expressed by a constant value (absolute time) or may be determined by computing a function
- undef() and/or "Forever" values? And thus duration (end-start) may be defined, or undefined ("finite" or "infinite")
- the intervals of interest to billing are strictly pro-active (forward ordered: monotonically increasing), never retroactive (running backwards in time)

Bounded Interval

• a basic interval with defined end points, and thus a defined duration

Absolute Interval

a bounded interval where each end point is either a fixed value or computed by a deterministic function which at most references the other end point, i.e. both values can be computed in advance and mapped to absolute locations on the real number time line

Relative Interval

a basic interval in which the value of at least one end point depends upon an external parameter, i.e. the function defining the value of that end point references at least one parameter which does not depend upon the value of other end point or a constant value (fixed point in time)

Compound Interval

• one or more basic intervals which meet each other or may contain gaps (which are portions of the real number time line not covered by any of the basic intervals)

Repeating Interval

- a basic interval which happens more than once, i.e. is defined as one or more repetitions of the basic interval
- may contain gaps (can be basic or compounded) the iteration function may be constant or variable

## op = { "|" | " $\&$ " };

" $||$ " (OR)

- At evaluation time, each interval is projected onto the timeline to produce the union of the interval coverages, i.e. coverage is given iff included in at least one interval
- Gaps are permitted, i.e the result is a compound interval (or basic as a special case):
	- for overlapping intervals start: min( Vstart ) and end: max( Vend ) where "V" means "For All"
	- for non over lapping intervals put start/stop in strict order of the intervals
- " $\&$ " (AND)
	- At evaluation time, each interval is projected onto the timeline to produce the intersection of interval coverages, i.e. coverage is given only iff included in each and every interval
		- for overlapping intervals start: max(Vstart) and end: min(Vend);
		- throw away non overlapping intervals and non overlapping portions of intervals;

### "!"  $(NOT)$

- at evaluation time the compliment of the interval is chosen from the timeline, i.e. coverage is given to an interval iff it was a previously a gap, and covered intervals become gaps
- Alternately: think of intervals as bit maps: a basic interval is all "on", a gap is all "off". The above operators work as expected on the bit values (i.e as boolean logical expressions).

# **Sample Price Plan (and notes)**

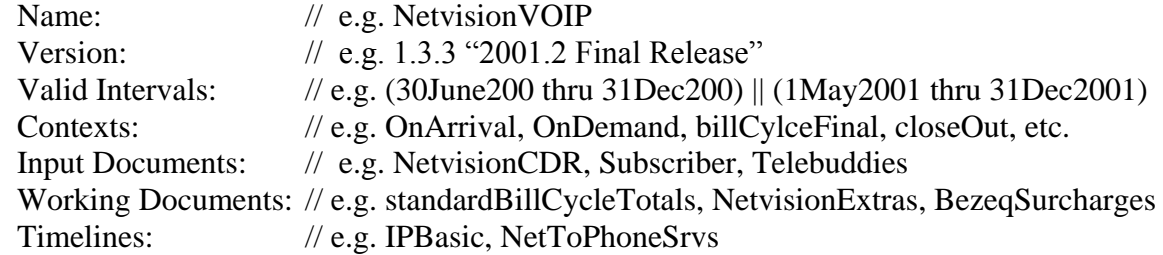

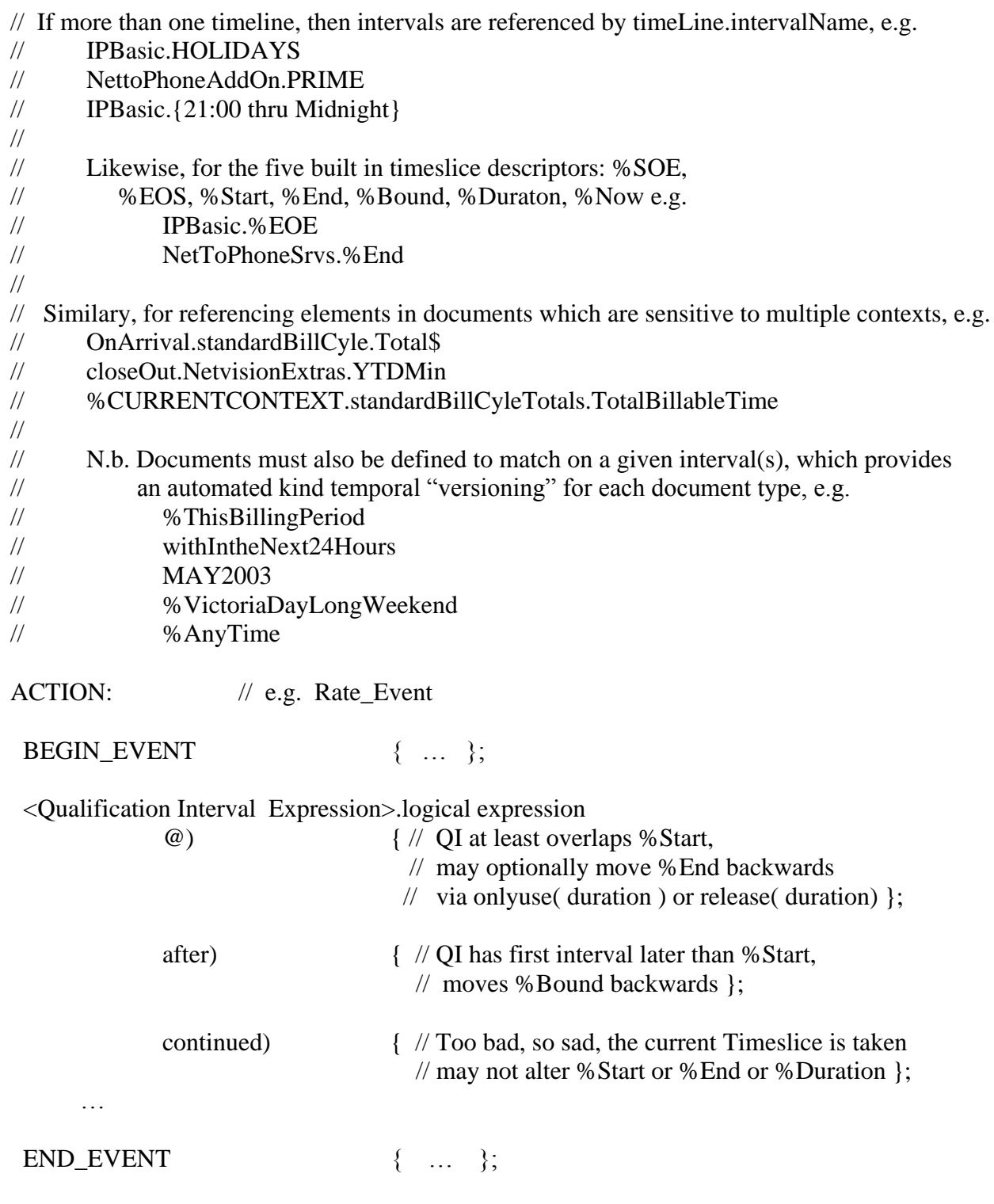

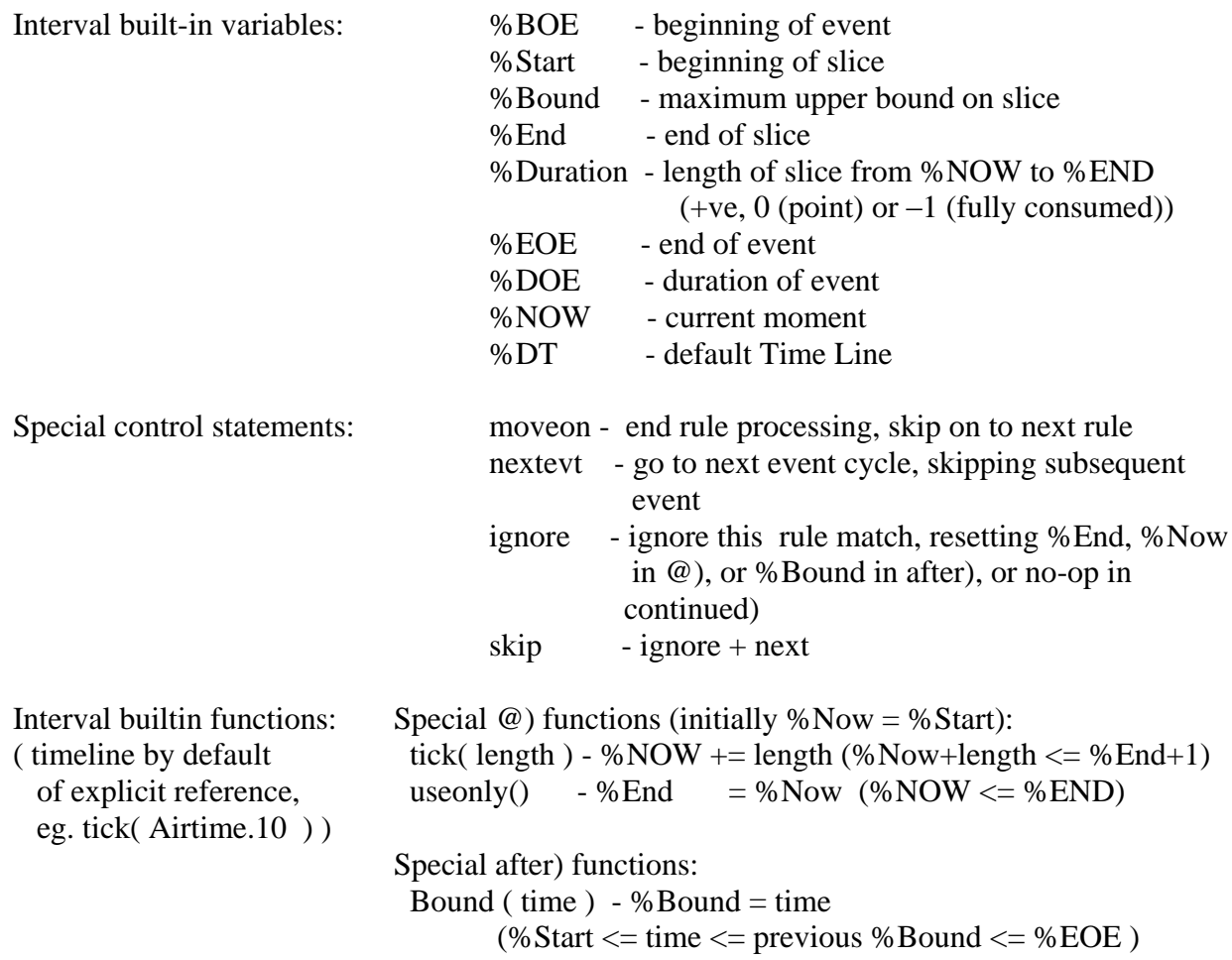

### **Example Price Plans**

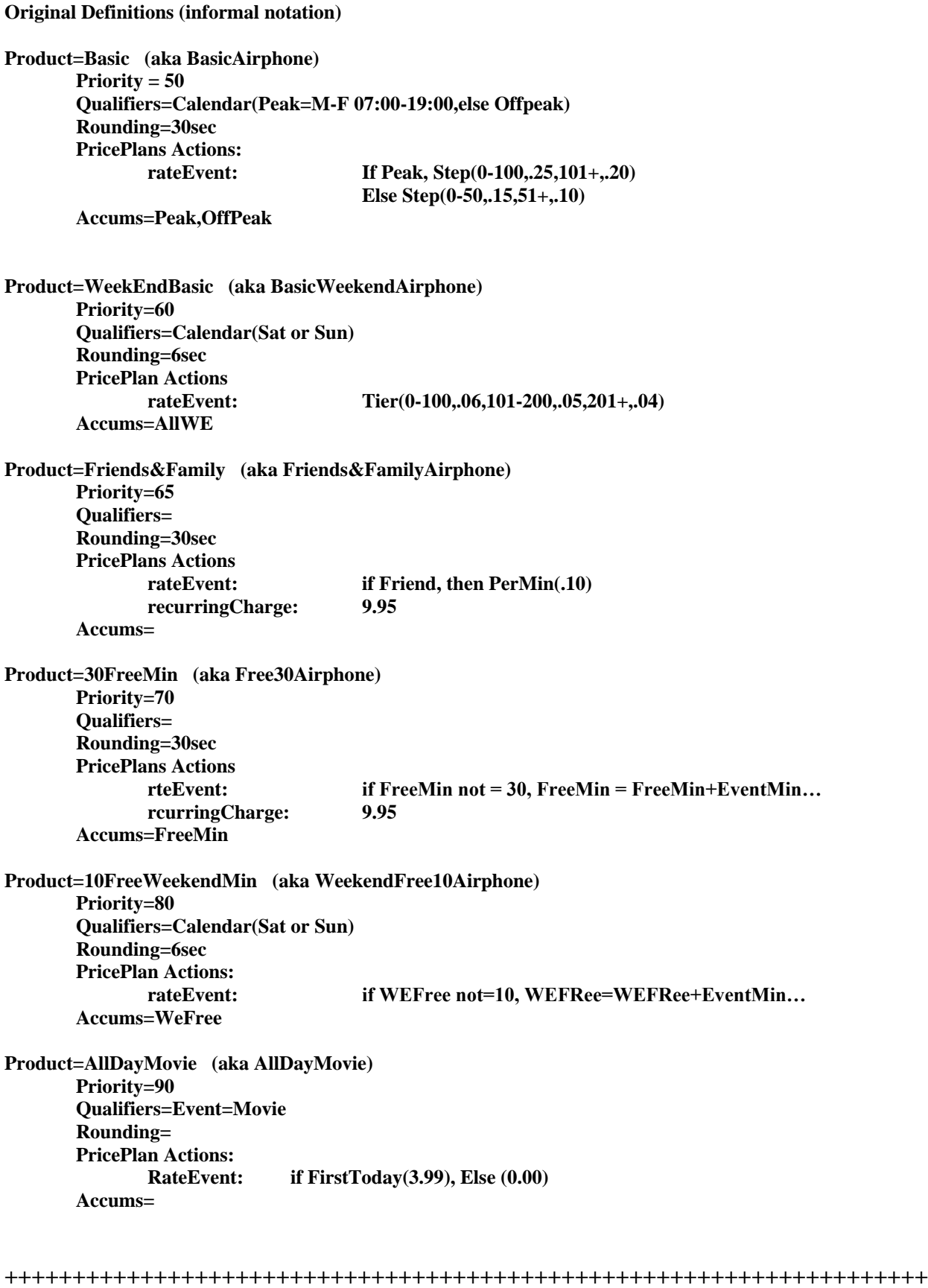

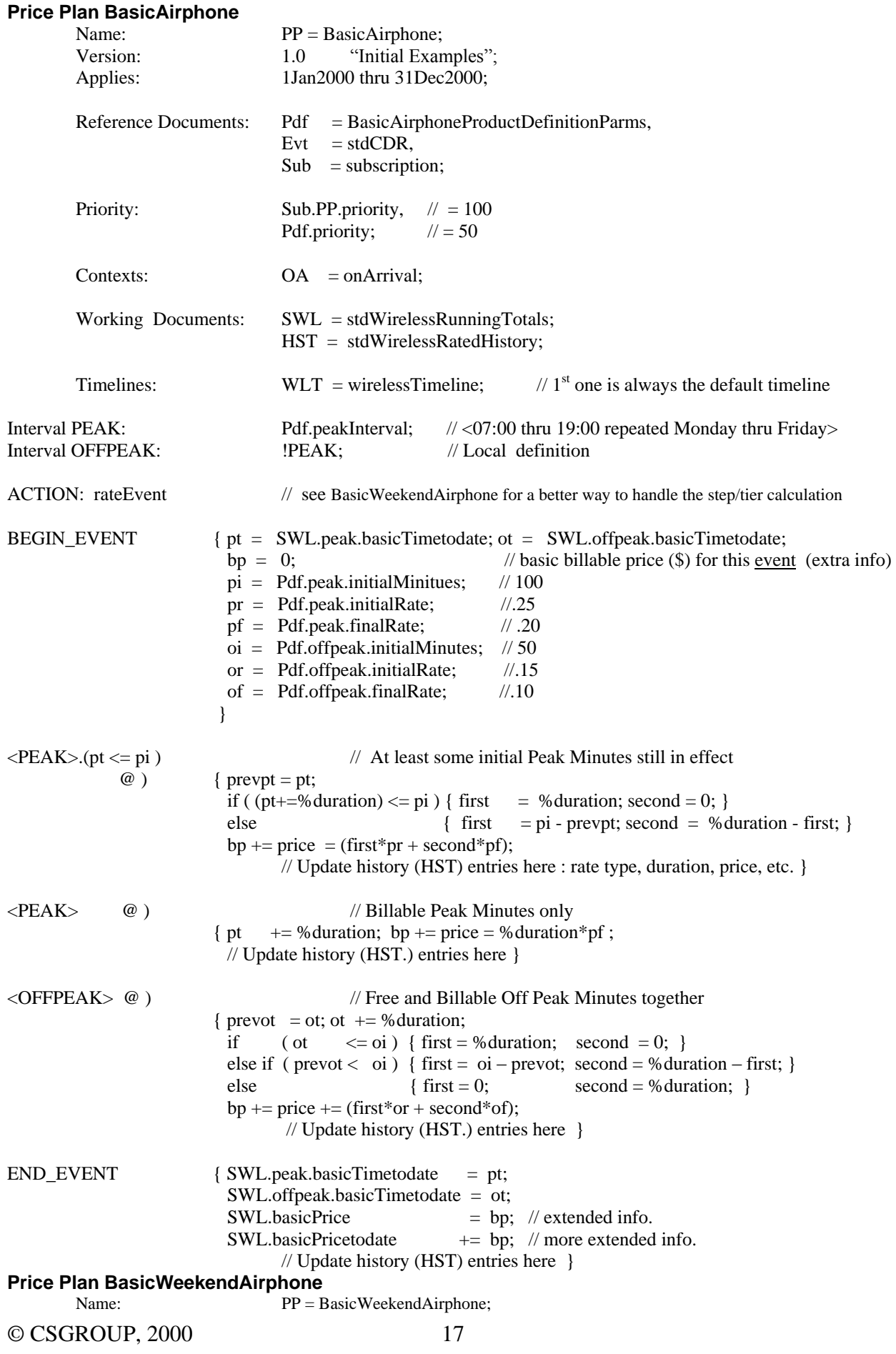

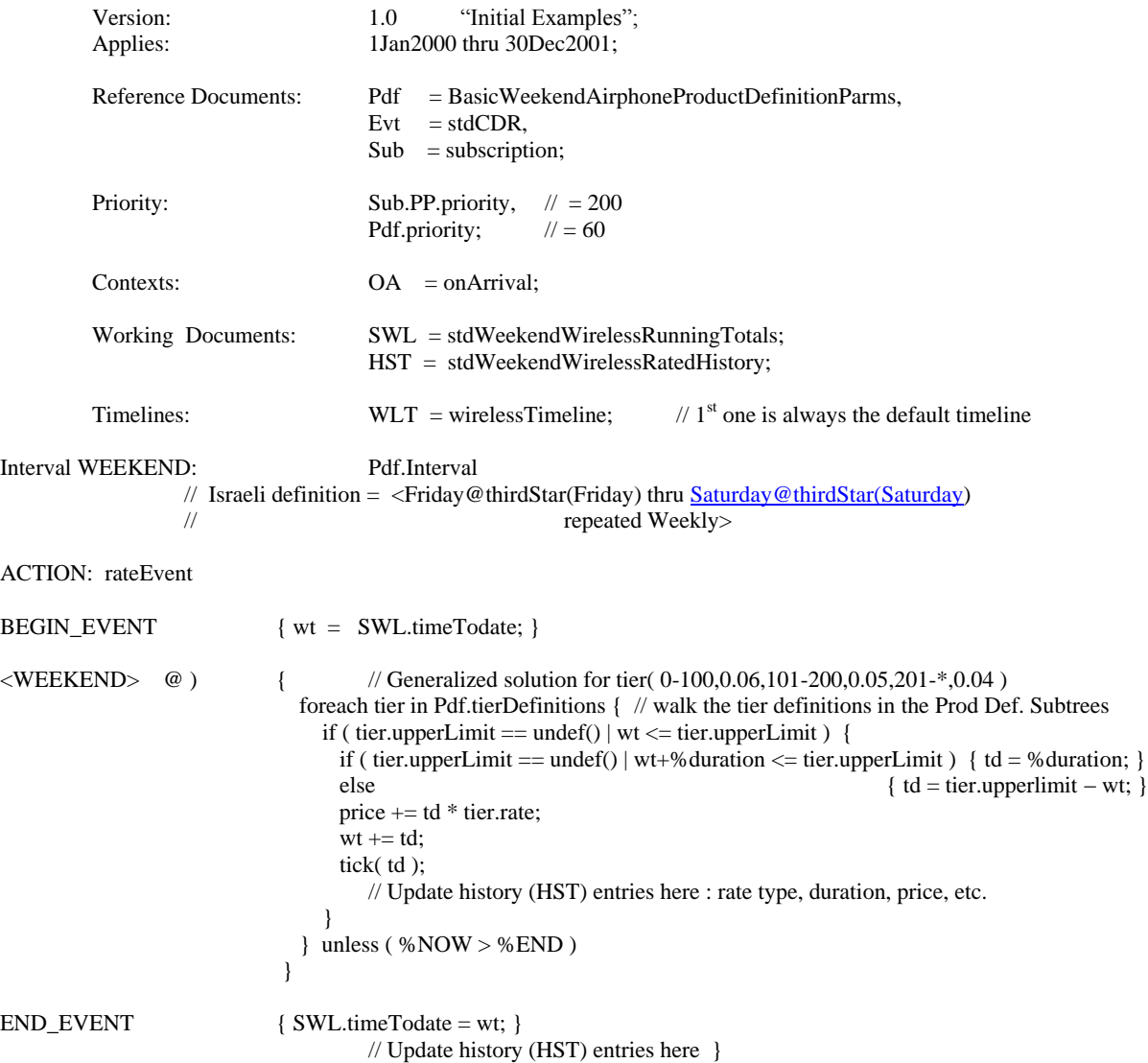

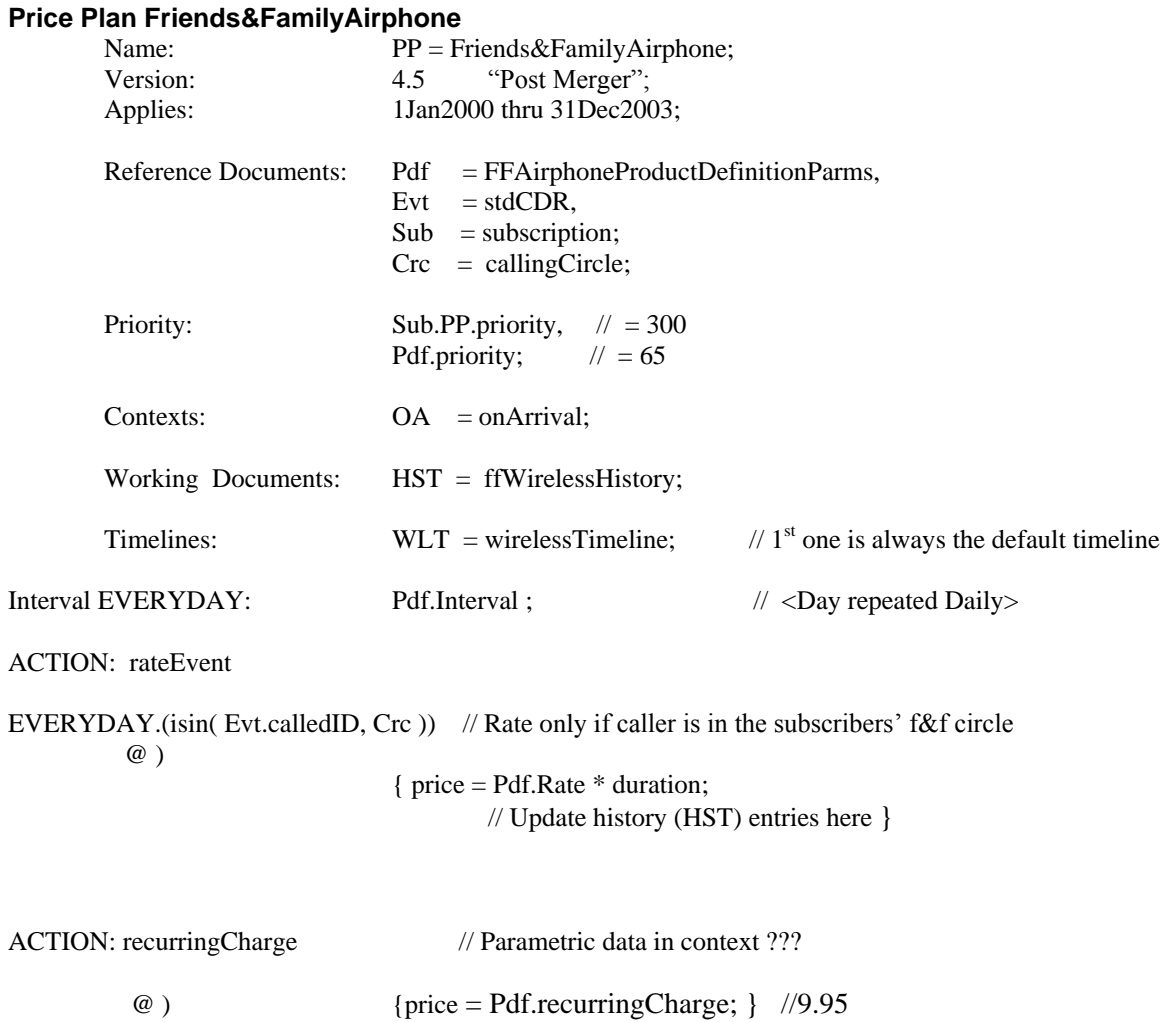

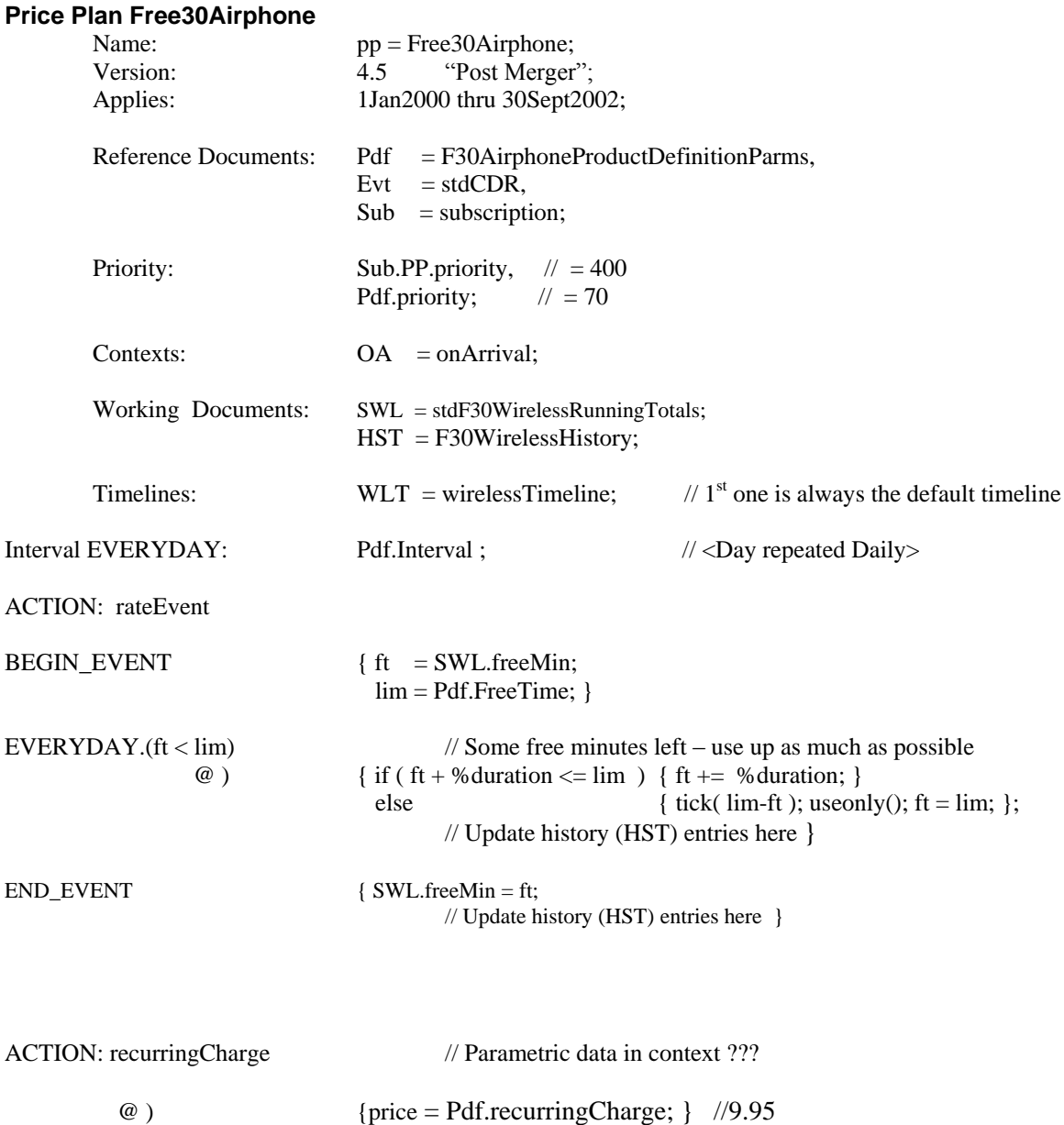

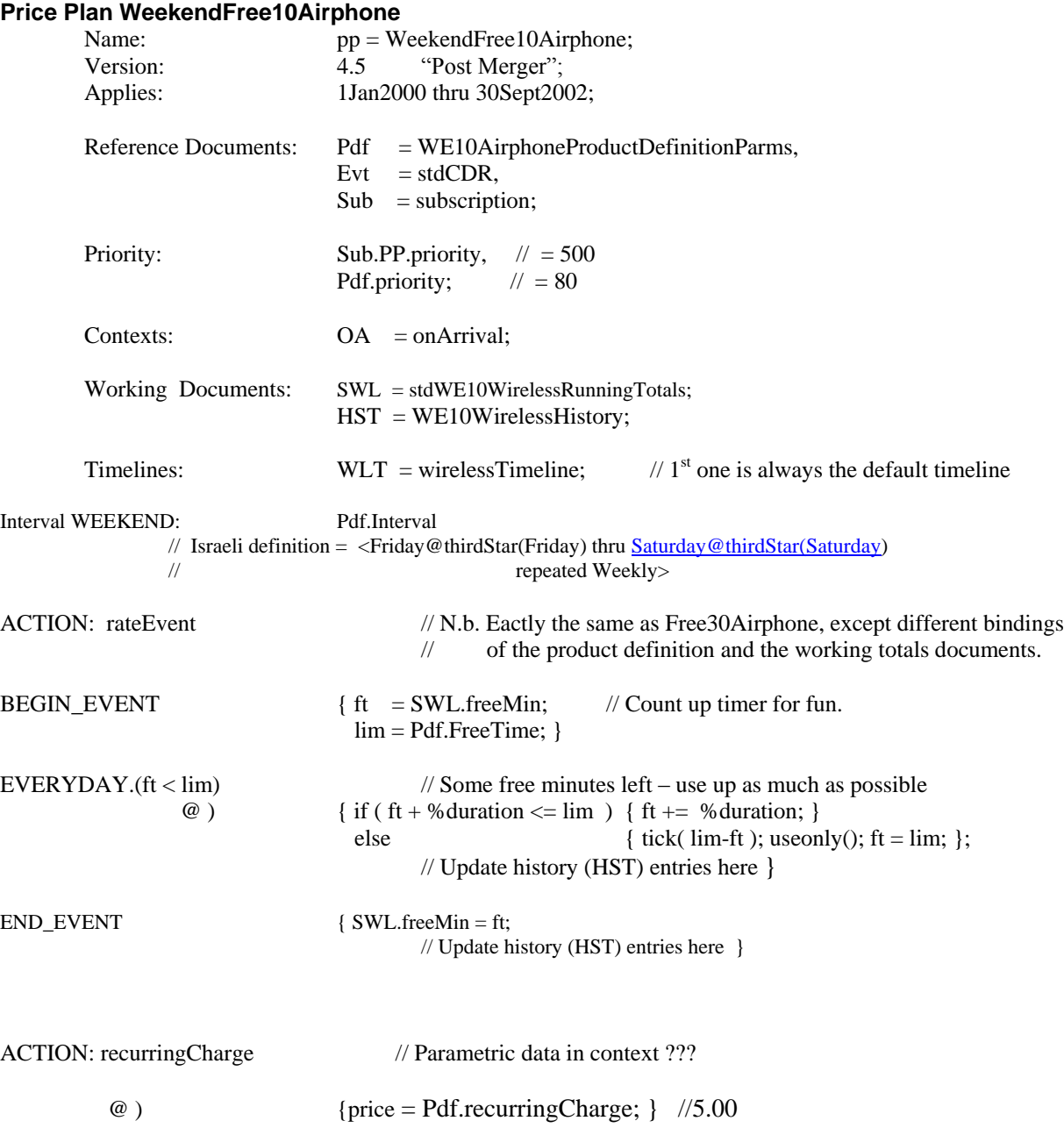

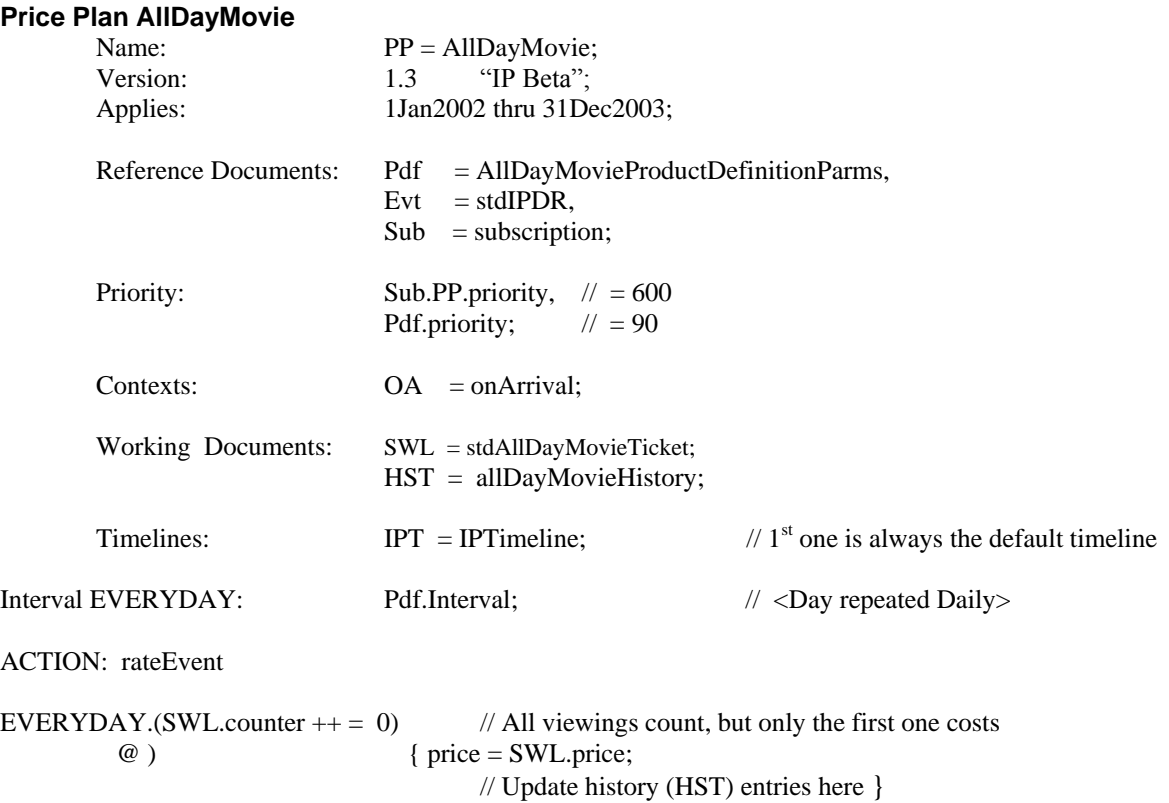